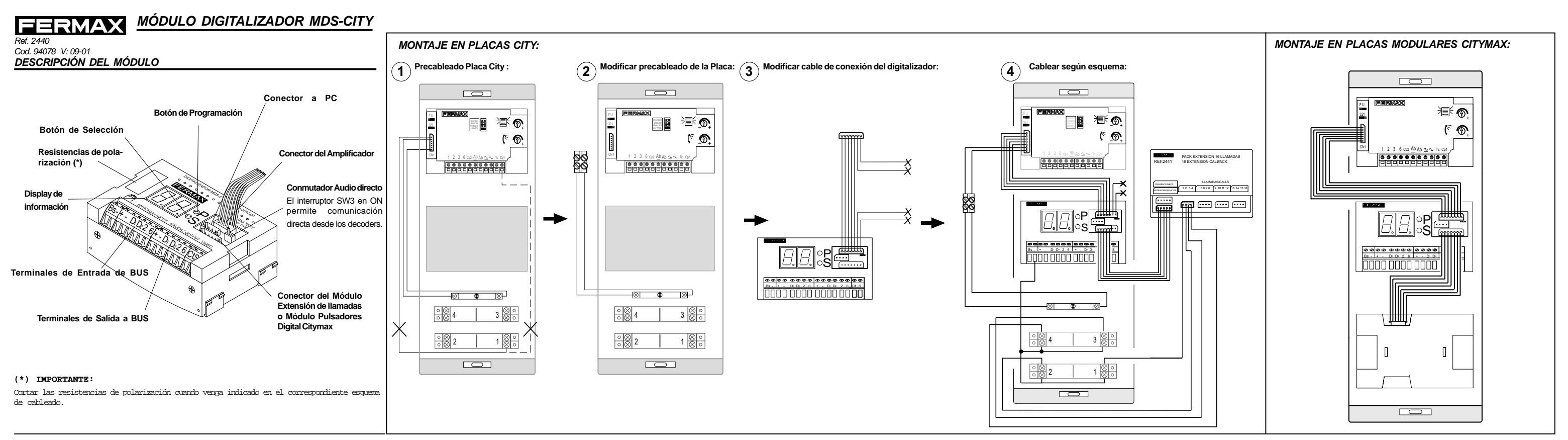

# PROGRAMACIÓN DEL MÓDULO:

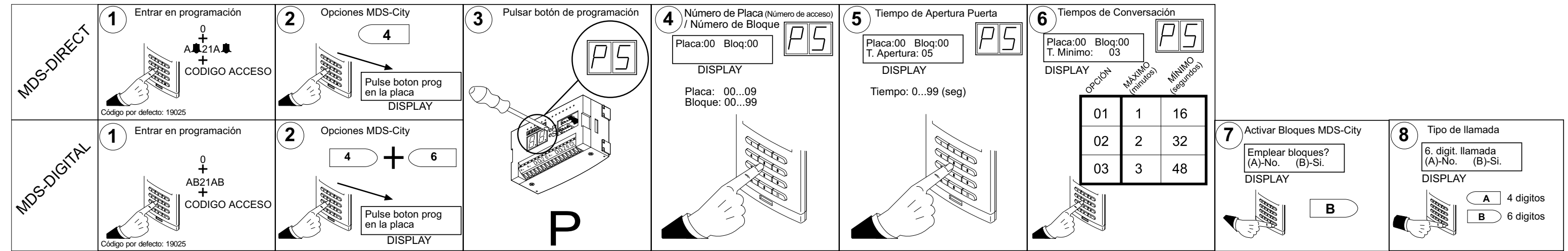

Nota: también se pueden programar estos parámetros con un ordenador PC mediante el Interfaz Decoder-PC Ref: 2466.

#### PROGRAMACIÓN DE LOS DECODERS DESDE PLACAS CITY:

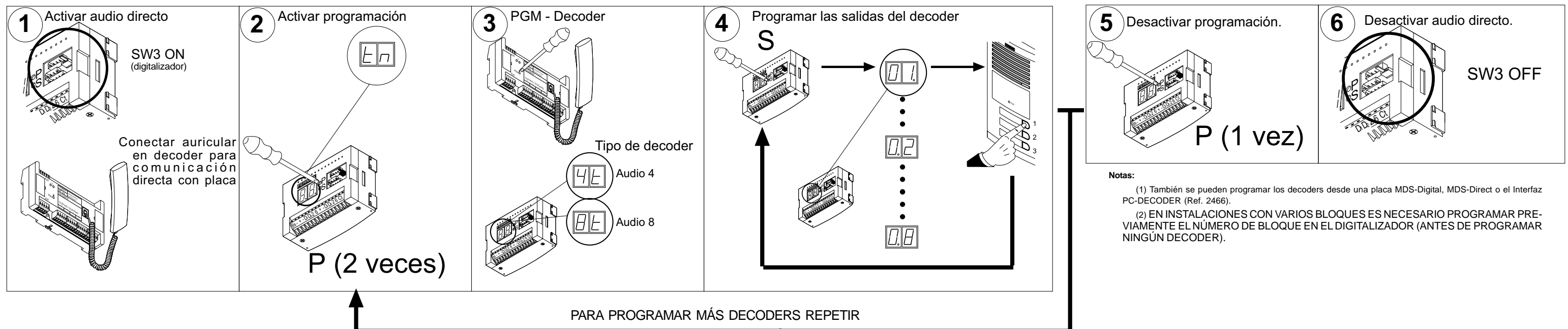

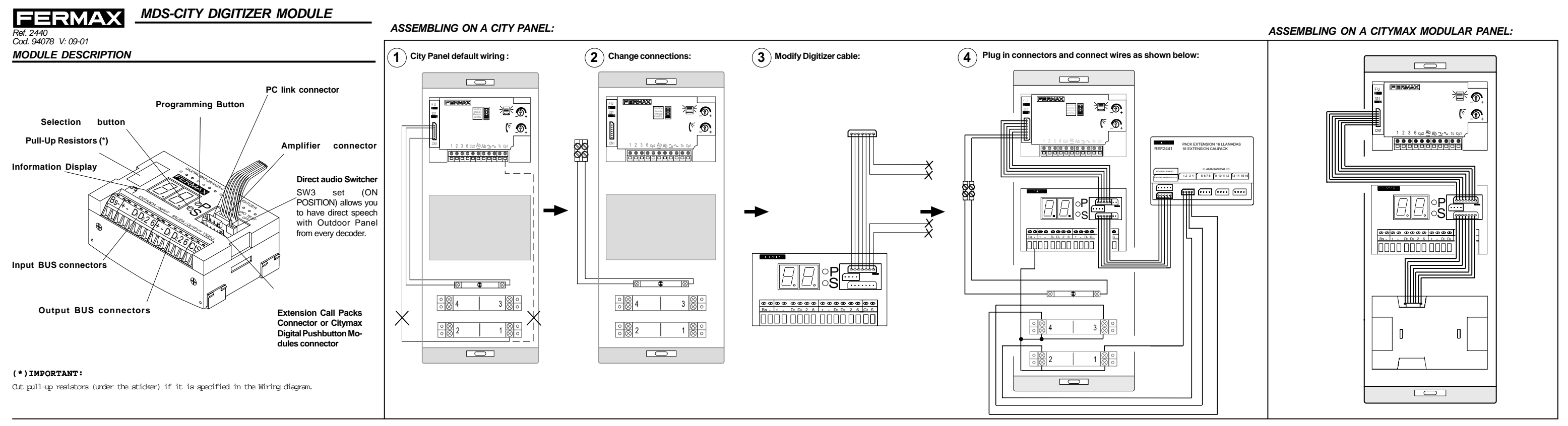

# **MODULE PROGRAMMING SEQUENCE:**

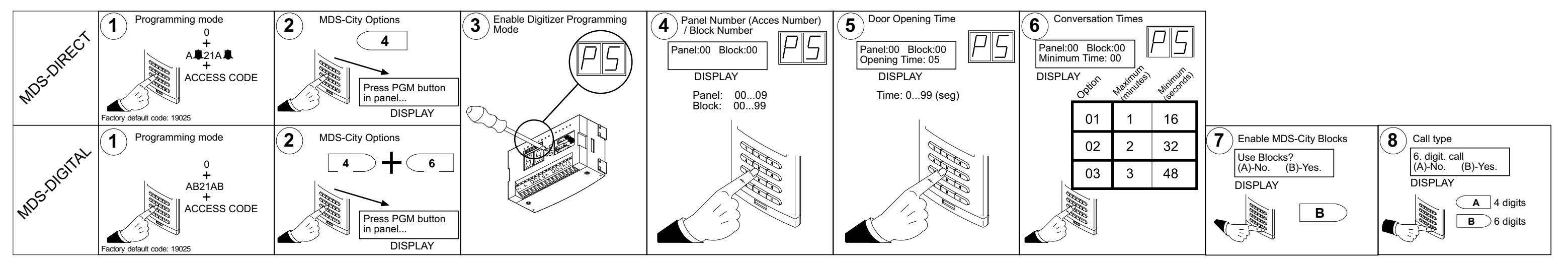

Remark: You can also program Digitizer modules through a PC and the PC-DECODER Interface (Ref. 2466).

# DECODER PROGRAMMING SEQUENCE USING CITY PANELS

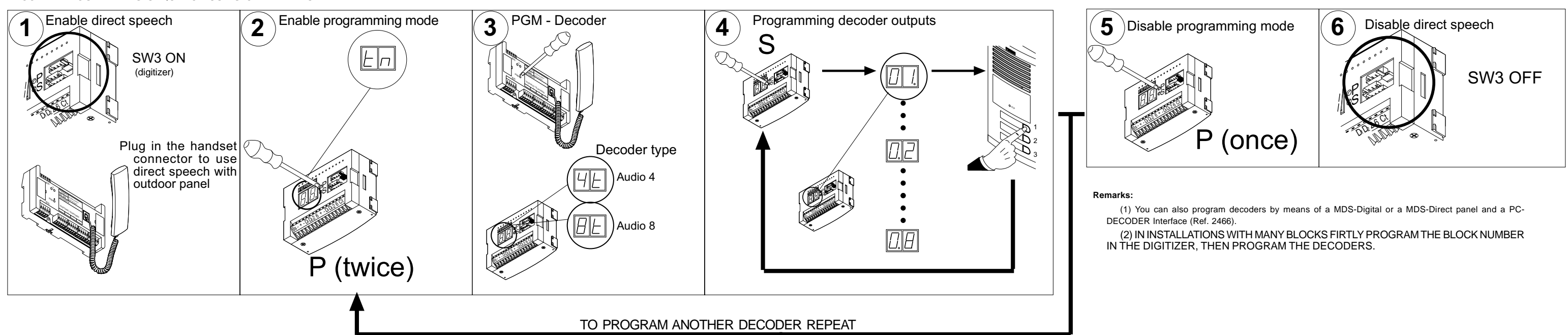

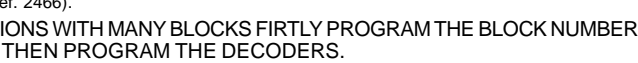

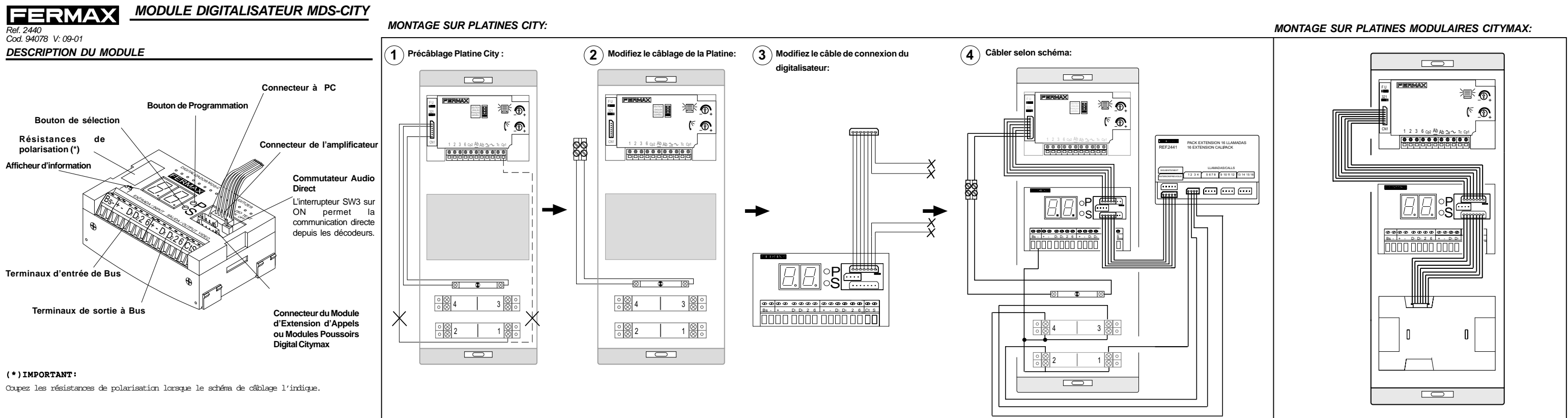

# **PROGRAMMATION DU MODULE:**

![](_page_2_Figure_2.jpeg)

Note: Il est aussi possible de programmer ces paramètres par PC grâce à une interface Décodeur-PC Réf. 2466.

# PROGRAMMATION DES DECODEURS DEPUIS LES PLATINES CITY:

![](_page_2_Figure_5.jpeg)

![](_page_3_Figure_0.jpeg)

![](_page_3_Figure_1.jpeg)

Hinweis: Man kann auch diese Parameter von einem PC oder einem Dekoder-PC programmieren (Ref.2466).

# **PROGRAMMIERUNG DES DEKODERS:**

![](_page_3_Figure_4.jpeg)

![](_page_3_Figure_5.jpeg)

![](_page_3_Figure_6.jpeg)

(1) Man kann auch die Dekoden von einer MDS-digitale. MDS-Direkt Türstation oder einem Interface PC-

(2) BEI INSTALLATIONEN VON MEHREREN GEBÄUDEN IST ES NÖTIG, DIE NUMMER VON DEM GEBÄUDE IM DIGITALIZER ZU PROGRAMMIEREN (BEVOR SIE EINEN DEKODER PROGRAMMIEREN).